Aussagen: "Alle Menschen sind sterblich",

"Sokrates ist ein Mensch", "Sokrates ist sterblich"

Aussagen: "Alle Menschen sind sterblich", "Sokrates ist ein Mensch", "Sokrates ist sterblich"  $\forall x.$  Mensch $(x) \Rightarrow$  sterblich $(x)$ Mensch(Sokrates), sterblich(Sokrates)

Aussagen: "Alle Menschen sind sterblich", "Sokrates ist ein Mensch", "Sokrates ist sterblich"  $\forall x$ . Mensch $(x) \Rightarrow$  sterblich $(x)$ Mensch(Sokrates), sterblich(Sokrates)

Schließen: Falls ∀ *x*. *P*(*x*) gilt, dann auch *P*(*a*) für ein konkretes *a* ! Falls  $A \Rightarrow B$  und  $A$  gilt, dann muss auch  $B$  gelten !

Aussagen: "Alle Menschen sind sterblich", "Sokrates ist ein Mensch", "Sokrates ist sterblich"  $\forall x$ . Mensch $(x) \Rightarrow$  sterblich $(x)$ Mensch(Sokrates), sterblich(Sokrates)

Schließen: Falls ∀ *x*. *P*(*x*) gilt, dann auch *P*(*a*) für ein konkretes *a* ! Falls  $A \Rightarrow B$  und  $A$  gilt, dann muss auch  $B$  gelten !

Tautologien: *A* ∨ ¬*A*  $\forall x \in \mathbb{Z}. x < 0 \vee x = 0 \vee x > 0$ 

# **Exkurs: Aussagenlogik (Forts.)**

**Gesetz**

\n
$$
\begin{aligned}\n &\neg\neg A \equiv A \\
 &\neg(A \lor B) \equiv \neg A \land \neg B \\
 &\quad A \land (B \lor C) \equiv (A \land B) \lor (A \land C) \\
 &\quad A \lor (B \land C) \equiv (A \lor B) \land (A \lor C) \\
 &\quad A \lor (B \land A) \equiv A \\
 &\quad A \land (B \lor A) \equiv A\n \end{aligned}
$$

#### **1.2 Korrektheit**

# Fragen:

- Welche Programm-Eigenschaften können wir mithilfe lokal konsistenter Annotierungen garantieren ?
- Wie können wir nachweisen, dass unser Verfahren keine falschen Ergebnisse liefert ??

# Erinnerung (1):

• In MiniJava können wir ein Zustand  $\sigma$  aus einer Variablen-Belegung, d.h. einer Abbildung der Programm-Variablen auf ganze Zahlen (ihren Werten), z.B.:

$$
\sigma = \{x \mapsto 5, y \mapsto -42\}
$$

# Erinnerung (1):

• In MiniJava können wir ein Zustand  $\sigma$  aus einer Variablen-Belegung, d.h. einer Abbildung der Programm-Variablen auf ganze Zahlen (ihren Werten), z.B.:

$$
\sigma = \{x \mapsto 5, y \mapsto -42\}
$$

• Ein Zustand <sup>σ</sup> erfüllt eine Zusicherung *A* , falls  $A[\sigma(x)/x]_{x\in A}$ 

// wir substituieren jede Variable in *A* durch ihren Wert in <sup>σ</sup> eine wahre Aussage ist, d.h. äquivalent **true**.

**Wir schreiben:**  $\sigma \models A$ .

# Beispiel:

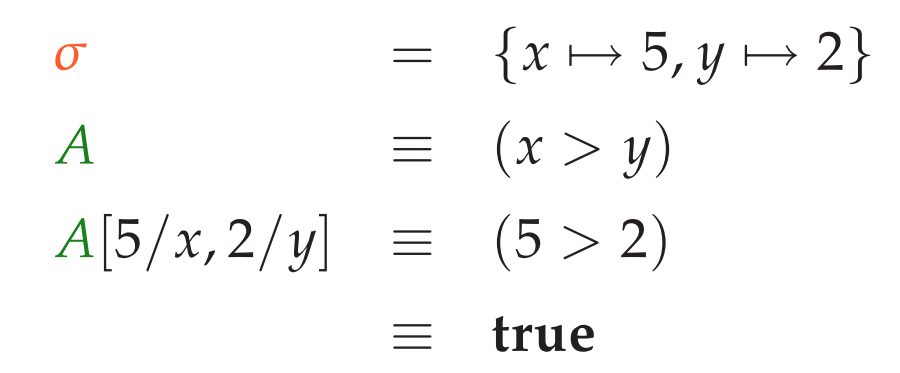

# Beispiel:

$$
\begin{array}{rcl}\n\sigma & = & \{x \mapsto 5, y \mapsto 2\} \\
A & = & (x > y) \\
A[5/x, 2/y] & = & (5 > 2) \\
& = & \text{true}\n\end{array}
$$

$$
\begin{array}{rcl}\n\sigma & = & \{x \mapsto 5, y \mapsto 12\} \\
A & = & (x > y) \\
A[5/x, 12/y] & = & (5 > 12) \\
& = & \text{false}\n\end{array}
$$

# Triviale Eigenschaften:

$$
\begin{array}{rcl}\n\sigma & \models & \text{true} \\
\sigma & \models & \text{false} \\
\end{array}\n\quad\n\begin{array}{rcl}\n\text{für jedes} & \sigma \\
\text{für kein} & \sigma\n\end{array}
$$

$$
\sigma
$$
 |=  $A_1$  und  $\sigma$  |=  $A_2$  ist äquivalent zu  
\n $\sigma$  |=  $A_1 \wedge A_2$   
\n $\sigma$  |=  $A_1 \wedge A_2$   
\n $\sigma$  |=  $A_2$  ist äquivalent zu  
\n $\sigma$  |=  $A_1 \vee A_2$ 

# Erinnerung (2):

- Eine Programmausführung  $\pi$  durchläuft einen Pfad im Kontrollfluss-Graphen :-)
- Sie beginnt in einem Programmpunkt  $u_0$  in einem Anfangszustand *σ*<sub>0</sub>. und führt in einen Programmpunkt *u*<sub>*m*</sub> und einen Endzustand <sup>σ</sup>*m*.
- Jeder Schritt der Programm-Ausführung führt eine Aktion aus und ändert Programmpunkt und Zustand :-)

# Erinnerung (2):

- Eine Programmausführung  $\pi$  durchläuft einen Pfad im Kontrollfluss-Graphen :-)
- Sie beginnt in einem Programmpunkt  $u_0$  in einem Anfangszustand *σ*<sub>0</sub>. und führt in einen Programmpunkt *u*<sub>*m*</sub> und einen Endzustand <sup>σ</sup>*m*.
- Jeder Schritt der Programm-Ausführung führt eine Aktion aus und ändert Programmpunkt und Zustand :-)

Wir können  $\pi$  als Folge darstellen:

$$
(u_0,\sigma_0)s_1(u_1,\sigma_1)\ldots s_m(u_m,\sigma_m)
$$

wobei die *s<sup>i</sup>* Elemente des Kontrollfluss-Graphen sind, d.h. Anweisungen oder Bedingungen ...

# Beispiel:

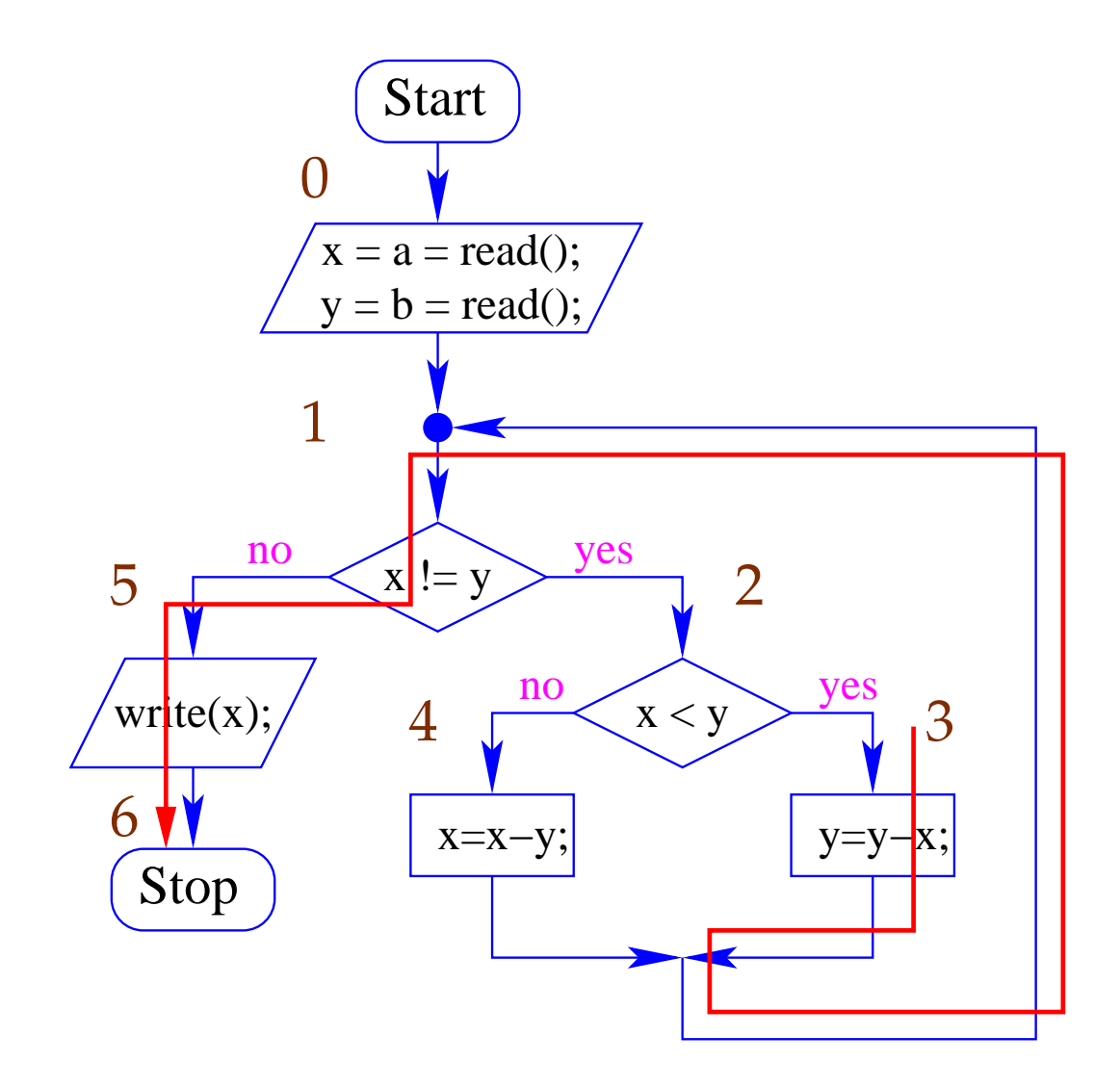

Nehmen wir an, wir starten in Punkt 3 mit  $\{x \mapsto 6, y \mapsto 12\}.$ 

Dann ergibt sich die Programmausführung:

$$
\pi = (3, \{x \mapsto 6, y \mapsto 12\}) \quad y = y-x; (1, \{x \mapsto 6, y \mapsto 6\}) \quad !(x != y) (5, \{x \mapsto 6, y \mapsto 6\}) \quad write(x); (6, \{x \mapsto 6, y \mapsto 6\})
$$

## Satz:

Sei *p* ein MiniJava-Programm, Sei  $\pi$  eine Programmausführung, die im Programmpunkt *u* startet und zum Programmpunkt *v* führt.

#### **Annahmen:**

- Die Programmpunkte von *p* seien lokal konsistent mit Zusicherungen annotiert.
- Der Programmpunkt *u* sei mit *A* annotiert.
- Der Programmpunkt *v* sei mit *B* annotiert.

## Satz:

Sei *p* ein MiniJava-Programm, Sei  $\pi$  eine Programmausführung, die im Programmpunkt *u* startet und zum Programmpunkt *v* führt.

#### **Annahmen:**

- Die Programmpunkte von *p* seien lokal konsistent mit Zusicherungen annotiert.
- Der Programmpunkt *u* sei mit *A* annotiert.
- Der Programmpunkt *v* sei mit *B* annotiert.

#### **Dann gilt:**

Erfüllt der Anfangszustand von  $\pi$  die Zusicherung *A*, dann erfüllt der Endzustand die Zusicherung *B*.

# Bemerkungen:

- Ist der Startpunkt des Programms mit **true** annotiert, dann erfüllt jede Programmausführung, die den Programmpunkt *v* erreicht, die Zusicherung an *v* :-)
- Zum Nachweis, dass eine Zusicherung *A* an einem Programmpunkt *v* gilt, benötigen wir eine lokal konsistente Annotierung mit zwei Eigenschaften:
	- (1) der Startpunkt ist mit **true** annotiert;
	- (2) Die Zusicherung an *v* impliziert *A* :-)

# Bemerkungen:

- Ist der Startpunkt des Programms mit **true** annotiert, dann erfüllt jede Programmausführung, die den Programmpunkt *v* erreicht, die Zusicherung an *v* :-)
- Zum Nachweis, dass eine Zusicherung *A* an einem Programmpunkt *v* gilt, benötigen wir eine lokal konsistente Annotierung mit zwei Eigenschaften:
	- (1) der Startpunkt ist mit **true** annotiert;
	- (2) Die Zusicherung an *v* impliziert *A* :-)
- Unser Verfahren gibt (vorerst) keine Garantie, dass *v* überhaupt erreicht wird !!!
- Falls ein Programmpunkt *v* mit der Zusicherung **false** annotiert werden kann, kann *v* nie erreicht werden :-))

### Beweis:

Sei  $\pi = (u_0, \sigma_0)s_1(u_1, \sigma_1)\dots s_m(u_m, \sigma_m)$ Gelte:  $\sigma_0 \models A$ . Wir müssen zeigen:  $\sigma_m \models B$ .

### Idee:

Induktion nach der Länge *m* der Programmausführung :-)

## Fazit:

- Das Verfahren nach Floyd ermöglicht uns zu beweisen, dass eine Zusicherung *B* bei Erreichen eines Programmpunkts stets (bzw. unter geeigneten Zusatzannahmen :-) gilt ...
- Zur Durchführung benötigen wir:
	- Zusicherung **true** am Startpunkt.
	- Zusicherungen an jedem weiteren Programmpunkt :-(
	- Nachweis, dass die Zusicherungen lokal konsistent sind
		- ==⇒ Logik, automatisches Beweisen

#### **1.3 Optimierung**

Ziel: Verringerung der benötigten Zusicherungen

Beobachtung:

Hat das Programm keine Schleifen, können wir für jeden Programmpunkt eine hinreichende Vorbedingung ausrechnen !!!

# Beispiel:

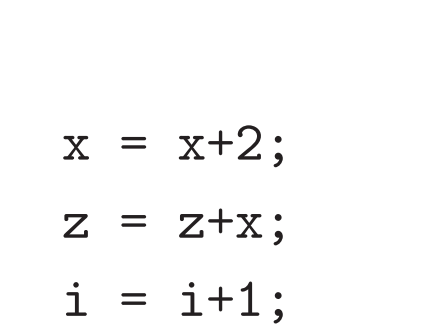

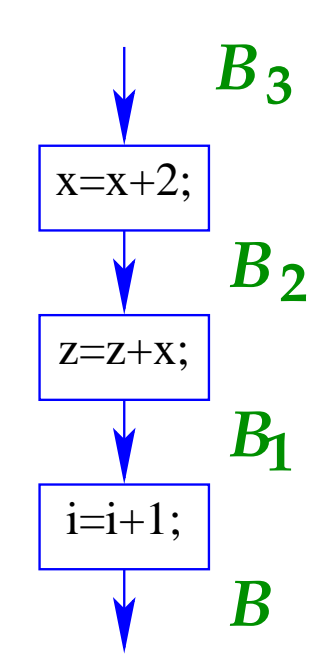

# Beispiel (Fort.):

Sei  $B \equiv z = i^2 \land x = 2i - 1$ 

Dann rechnen wir:

$$
B_1 \equiv \text{WP}[i = i+1;](B) \equiv z = (i+1)^2 \wedge x = 2(i+1) - 1
$$
  

$$
\equiv z = (i+1)^2 \wedge x = 2i+1
$$

# Beispiel (Fort.):

Sei  $B \equiv z = i^2 \land x = 2i - 1$ 

Dann rechnen wir:

$$
B_1 \equiv \text{WP}[\![i = i+1;]\!](B) \equiv z = (i+1)^2 \land x = 2(i+1) - 1
$$
  

$$
\equiv z = (i+1)^2 \land x = 2i + 1
$$
  

$$
B_2 \equiv \text{WP}[\![z = z+x;]\!](B_1) \equiv z + x = (i+1)^2 \land x = 2i + 1
$$
  

$$
\equiv z = i^2 \land x = 2i + 1
$$

# Beispiel (Fort.):

Sei  $B \equiv z = i^2 \land x = 2i - 1$ 

Dann rechnen wir:

$$
B_1 \equiv \text{WP}[\![i = i + 1; ]\!](B) \equiv z = (i + 1)^2 \land x = 2(i + 1) - 1
$$
  
\n
$$
\equiv z = (i + 1)^2 \land x = 2i + 1
$$
  
\n
$$
B_2 \equiv \text{WP}[\![z = z + x; ]\!](B_1) \equiv z + x = (i + 1)^2 \land x = 2i + 1
$$
  
\n
$$
\equiv z = i^2 \land x = 2i + 1
$$
  
\n
$$
B_3 \equiv \text{WP}[\![x = x + 2; ]\!](B_2) \equiv z = i^2 \land x + 2 = 2i + 1
$$
  
\n
$$
\equiv z = i^2 \land x = 2i - 1
$$
  
\n
$$
\equiv B \qquad \Rightarrow \Rightarrow
$$

## Idee:

- Für jede Schleife wähle einen Programmpunkt aus. Sinnvolle Auswahlen:
	- $\rightarrow$  Vor der Bedingung;
	- $\rightarrow$  Am Beginn des Rumpfs;
	- $\rightarrow$  Am Ende des Rumpfs ...
- Stelle für jeden gewählten Punkt eine Zusicherung bereit

Schleifen-Invariante

• Für alle übrigen Programmpunkte bestimmen wir Zusicherungen mithilfe **WP**[[...]() :-)

# Beispiel:

```
int a, i, x, z;
a = read();
i = 0;x = -1;z = 0;while (i != a) {
   x = x + 2;z = z+x;i = i+1;}
assert(z==a*a);
write(z);
```
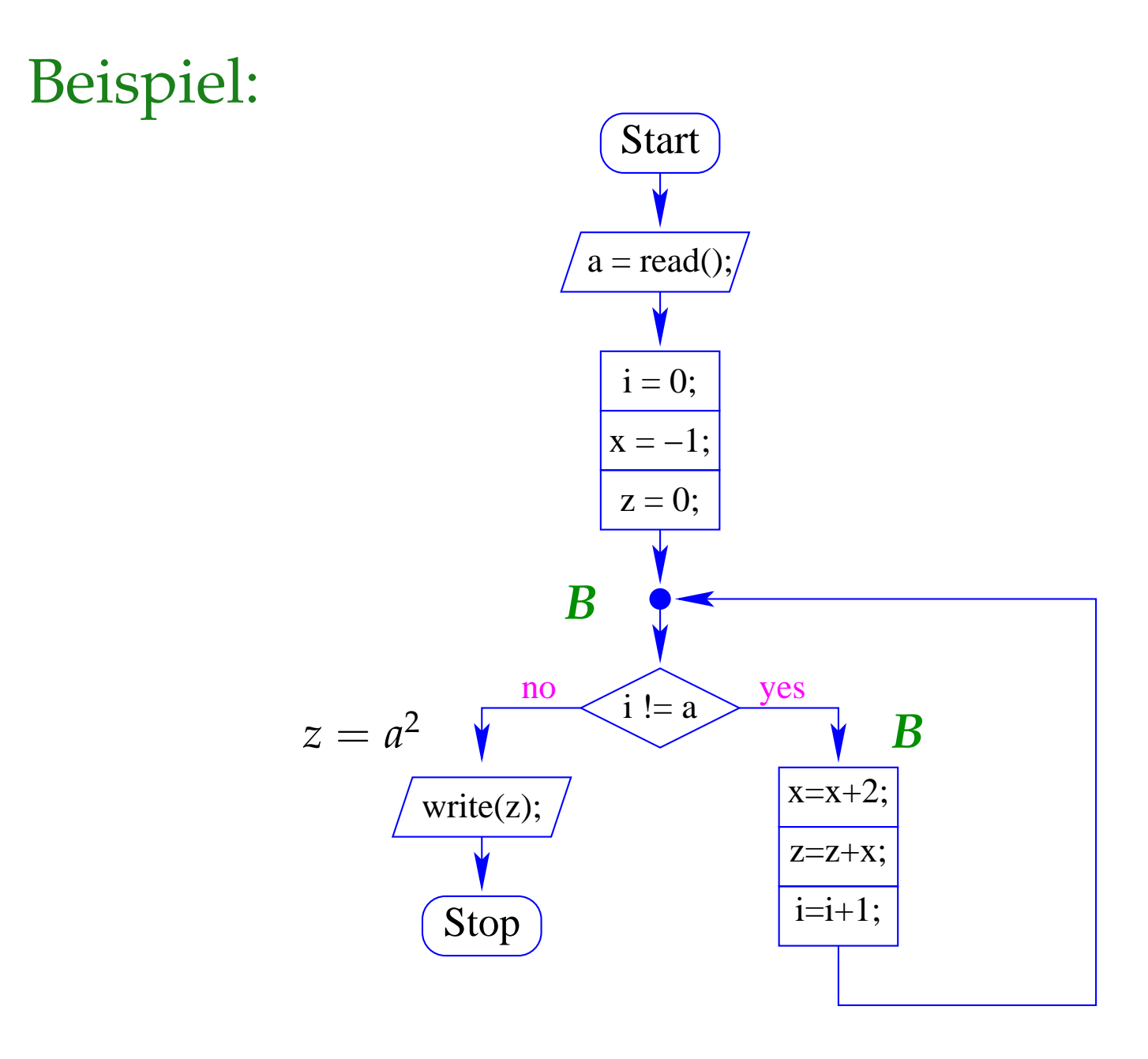

# Wir überprüfen:

$$
\begin{aligned}\n\mathbf{WP}[\mathbf{i} \quad \mathbf{i} &= \mathbf{a}](z = a^2, B) \\
&\equiv (i = a \land z = a^2) \lor (i \neq a \land B) \\
&\equiv (i = a \land z = a^2) \lor (i \neq a \land z = i^2 \land x = 2i - 1) \\
&\Leftarrow (i \neq a \land z = i^2 \land x = 2i - 1) \lor (i = a \land z = i^2 \land x = 2i - 1) \\
&\equiv z = i^2 \land x = 2i - 1 \equiv B \quad \therefore\n\end{aligned}
$$

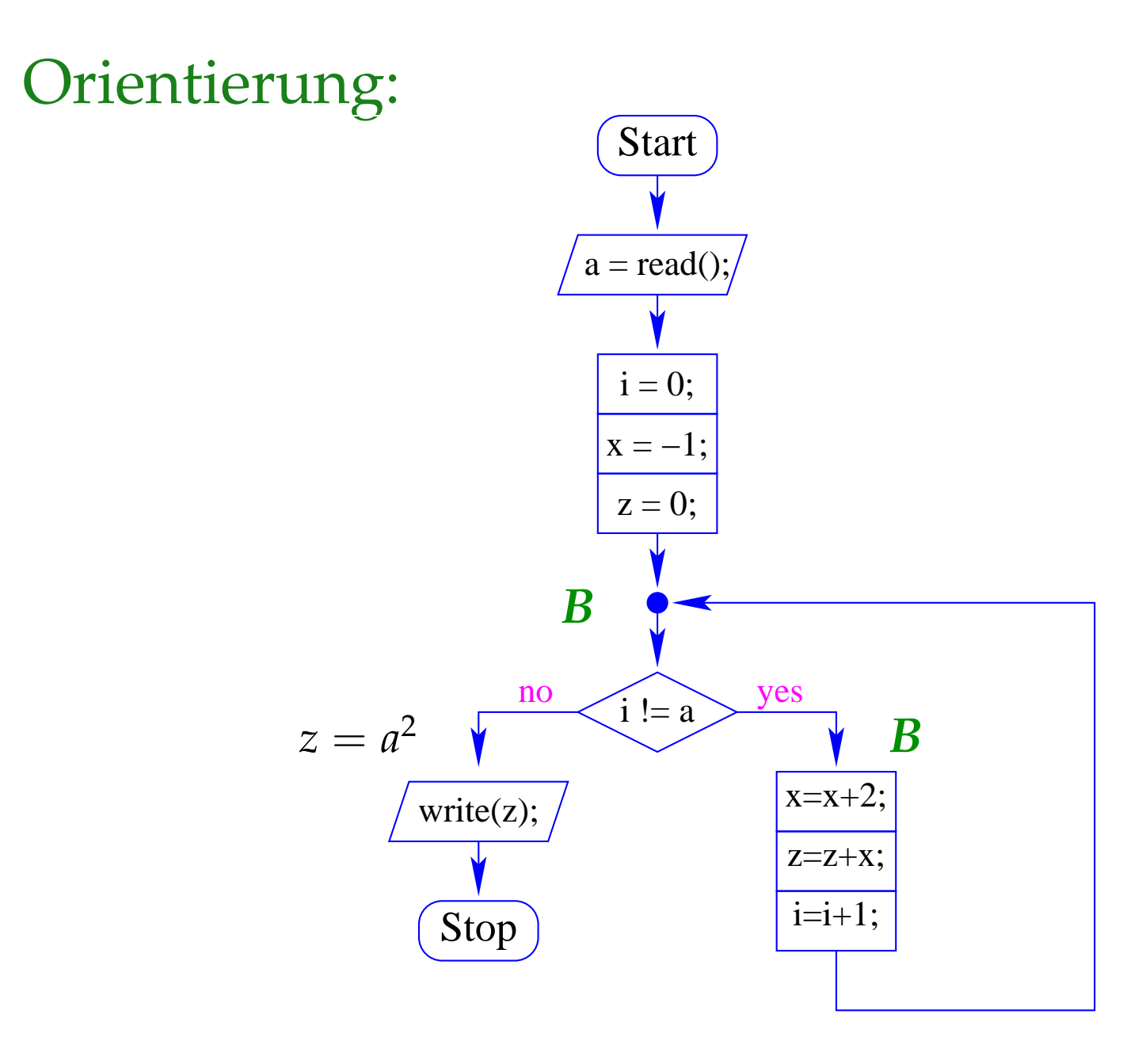

### Wir überprüfen:

$$
\mathbf{WP}[\![z = 0; \cdot]](B) \equiv 0 = i^2 \wedge x = 2i - 1
$$
  
\n
$$
\equiv i = 0 \wedge x = -1
$$
  
\n
$$
\mathbf{WP}[\![x = -1; \cdot]](i = 0 \wedge x = -1) \equiv i = 0
$$
  
\n
$$
\mathbf{WP}[\![i = 0; \cdot]](i = 0) \equiv \mathbf{true}
$$
  
\n
$$
\mathbf{WP}[\![a = \text{read}(); \cdot]](\mathbf{true}) \equiv \mathbf{true}
$$
  
\n
$$
\equiv \mathbf{true}
$$
  
\n
$$
\therefore \mathbf{OPT}[\![\mathbf{x} = \text{read}(); \cdot]](\mathbf{true}) \equiv \mathbf{true}
$$

### **1.4 Terminierung**

# Problem:

- Mit unserer Beweistechnik können wir nur beweisen, dass eine Eigenschaft gilt wann immer wir einen Programmpunkt erreichen !!!
- Wie können wir aber garantieren, dass das Programm immer terminiert ?
- Wie können wir eine Bedingung finden, unter der das Programm immer terminiert ??

# Beispiele:

- Das ggT-Programm terminiert nur für Eingaben *a*, *b* mit: *a* > 0 und  $b > 0$ .
- Das Quadrier-Programm terminiert nur für Eingaben  $a \geq 0$ .
- while (true) ; terminiert nie.
- Programme ohne Schleifen terminieren immer :-)

# Beispiele:

- Das ggT-Programm terminiert nur für Eingaben *a*, *b* mit: *a* > 0 und  $b > 0$ .
- Das Quadrier-Programm terminiert nur für Eingaben  $a \geq 0$ .
- while (true) ; terminiert nie.
- Programme ohne Schleifen terminieren immer :-)

#### Lässt sich dieses Beispiel verallgemeinern ??

### Beispiel: int i, j, t;  $t = 0;$  $i = read()$ ; while  $(i>0)$  {  $j = read()$ ; while  $(j>0)$  {  $t = t+1$ ;  $j = j-1$ ; }  $i = i-1;$ } write(t);

- Die gelesene Zahl i (falls positiv) gibt an, wie oft eine Zahl j eingelesen wird.
- Die Gesamtlaufzeit ist (im wesentlichen :-) die Summe der positiven für j gelesenen Werte

### Beispiel: int i, j, t;  $t = 0;$  $i = read()$ ; while  $(i>0)$  {  $j = read()$ ; while  $(j>0)$  {  $t = t+1$ ;  $j = j-1$ ; }  $i = i-1;$ } write(t);

- Die gelesene Zahl i (falls positiv) gibt an, wie oft eine Zahl j eingelesen wird.
- Die Gesamtlaufzeit ist (im wesentlichen :-) die Summe der positiven für j gelesenen Werte

==⇒ das Programm terminiert immer !!!

Programme nur mit for-Schleifen der Form:

for  $(i=n; i>0; i--)$   $\{... \}$ // im Rumpf wird i nicht modifiziert ... terminieren ebenfalls immer :-)) Programme nur mit for-Schleifen der Form:

for  $(i=n; i>0; i--)$   $\{... \}$ // im Rumpf wird i nicht modifiziert ... terminieren ebenfalls immer :-))

# Frage:

Wie können wir aus dieser Beobachtung eine Methode machen, die auf beliebige Schleifen anwendbar ist ?

## Idee:

- Weise nach, dass jede Scheife nur endlich oft durchlaufen wird ...
- Finde für jede Schleife eine Kenngröße *r*, die zwei Eigenschaften hat:
	- (1) Wenn immer der Rumpf betreten wird, ist *r* > 0;
	- (2) Bei jedem Schleifen-Durchlauf wird *r* kleiner :-)
- Transformiere das Programm so, dass es neben der normalen Programmausführung zusätzlich die Kenngrößen *r* mitberechnet.
- Verifiziere, dass (1) und (2) gelten :-)

### Beispiel: Sicheres ggT-Programm

```
int a, b, x, y;
a = read(); b = read();
if (a < 0) x = -a; else x = a;
if (b < 0) y = -b; else y = b;
if (x == 0) write(y);
else if (y == 0) write(x);
    else {
       while (x := y)if (y > x) y = y-x;else x = x-y;write(x);
}
```
Wir wählen:  $r = x + y$ 

Transformation:

int a, b, x, y, r; a = read(); b = read(); if (a < 0) x = -a; else x = a; if (b < 0) y = -b; else y = b; if (x == 0) write(y); else if (y == 0) write(x); else { r = x+y; while (x != y) { if (y > x) y = y-x; else x = x-y; r = x+y; } write(x); }

83

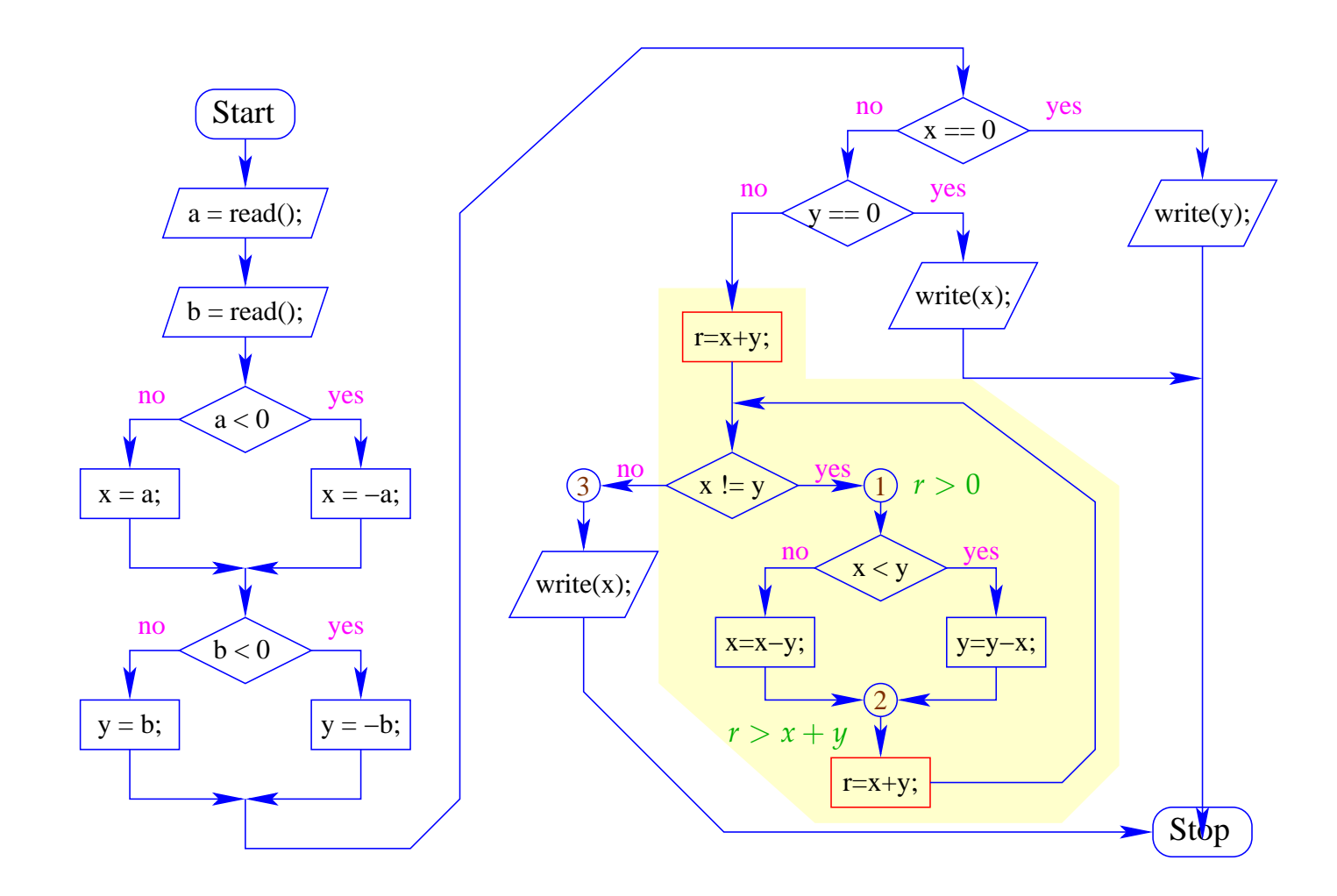